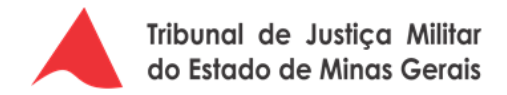

## **PROCESSO DE GERENCIAMENTO DE SOFTWARE**

## **Histórico de versões**

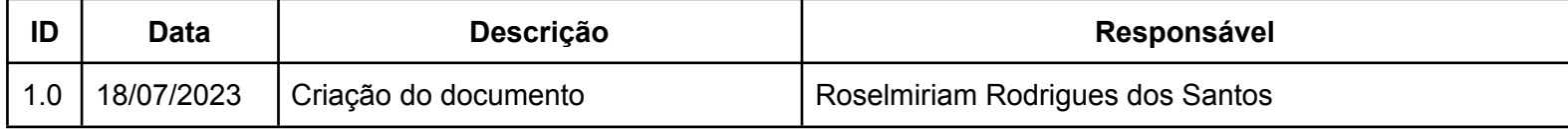

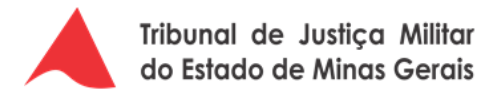

#### **PROCESSO DE GERENCIAMENTO DE SOFTWARE**

#### **1. Objetivo:**

Este documento detalha o processo de Gerenciamento de Software do Tribunal de Justiça Militar de Minas Gerais. O objetivo do artefato é instituir um instrumento de padronização de procedimentos para controle do ciclo de vida de softwares na Justiça Militar de Minas Gerais.

#### **2. Aplicabilidade**

O processo estabelecido neste documento aplica-se aos serviços de Tecnologia da Informação e Comunicação prestados pela Diretoria de Tecnologia da Informação e Comunicação do TJMMG.

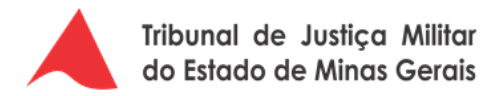

#### **3. Fluxos**

## **3.1. Processo de [Gerenciamento](https://cawemo.com/share/a5c6f50e-81a9-4b91-98e9-76024e807951) de Software**

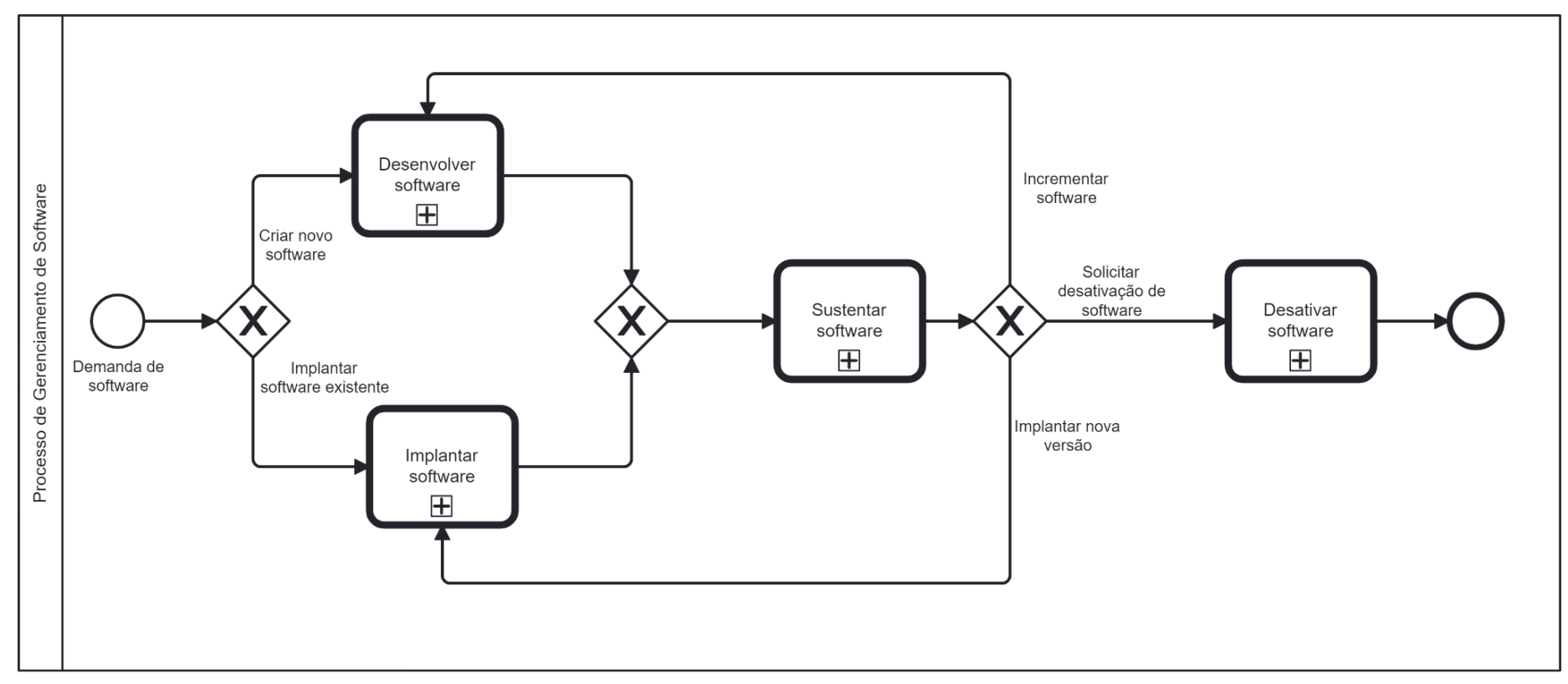

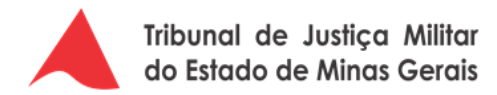

# **3.1.1. [Desenvolver](https://cawemo.com/share/e7149a5e-3a5c-4bf5-8969-eebdfcc4ffe2) Software**

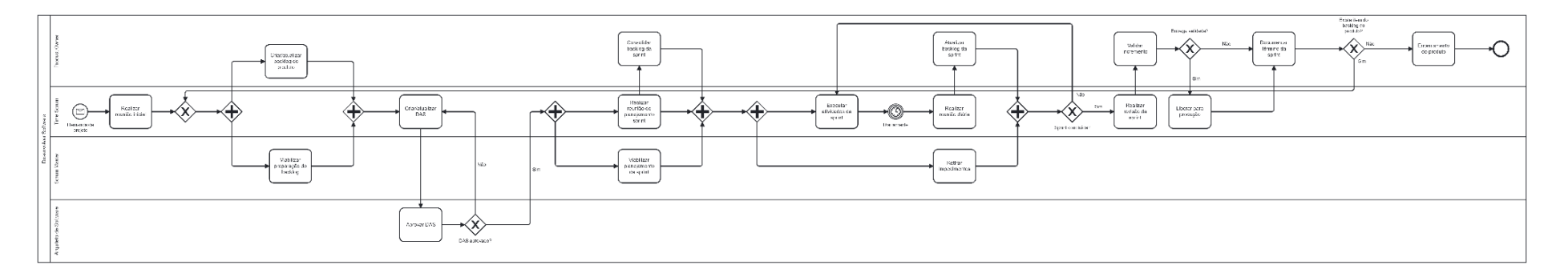

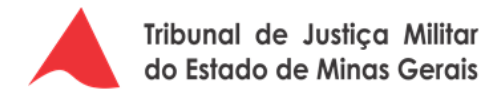

## **3.1.2. [Implantar](https://cawemo.com/share/63149920-a61f-48e5-aaff-f6a3f1a2cd5e) Software**

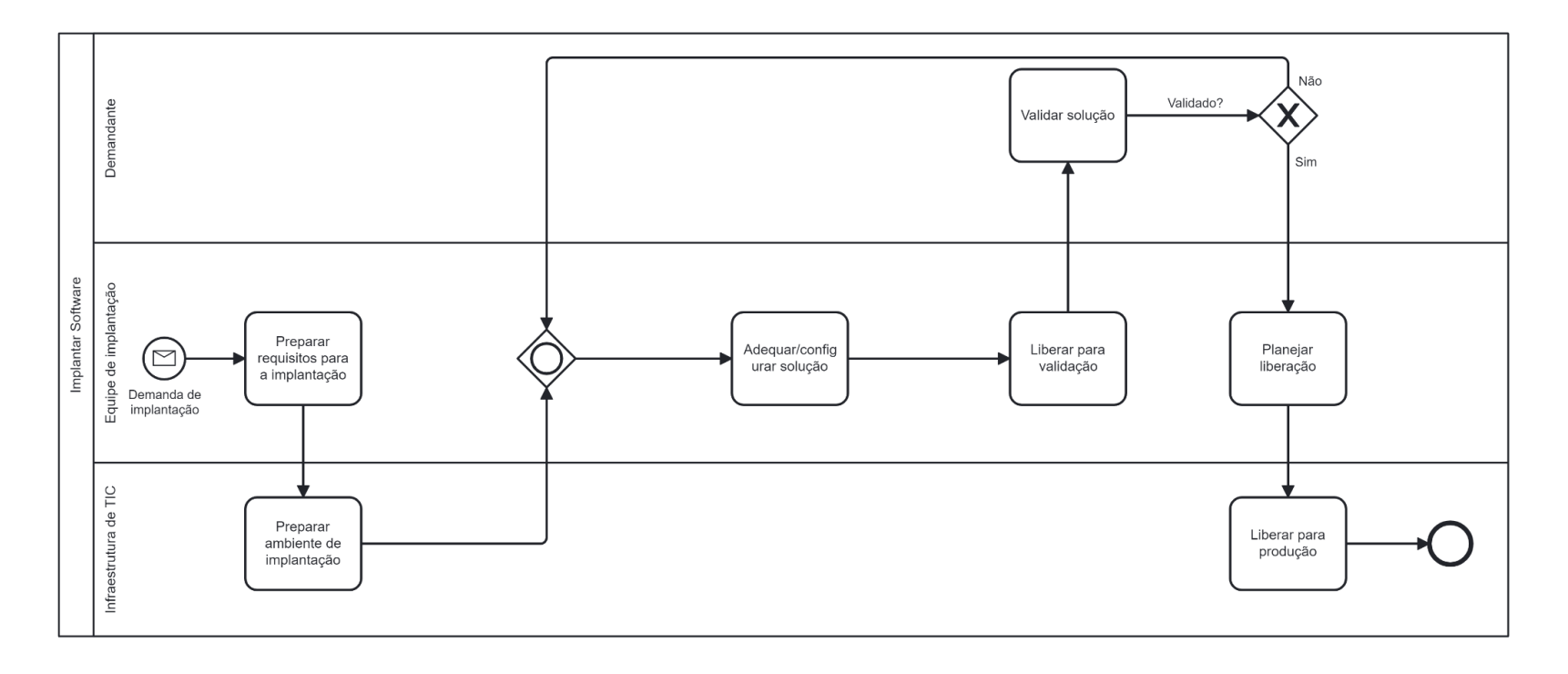

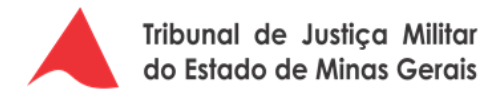

#### **3.1.3. [Sustentar](https://cawemo.com/share/2fe2f198-2fa8-4c49-ad5b-11874bc4564c) Software**

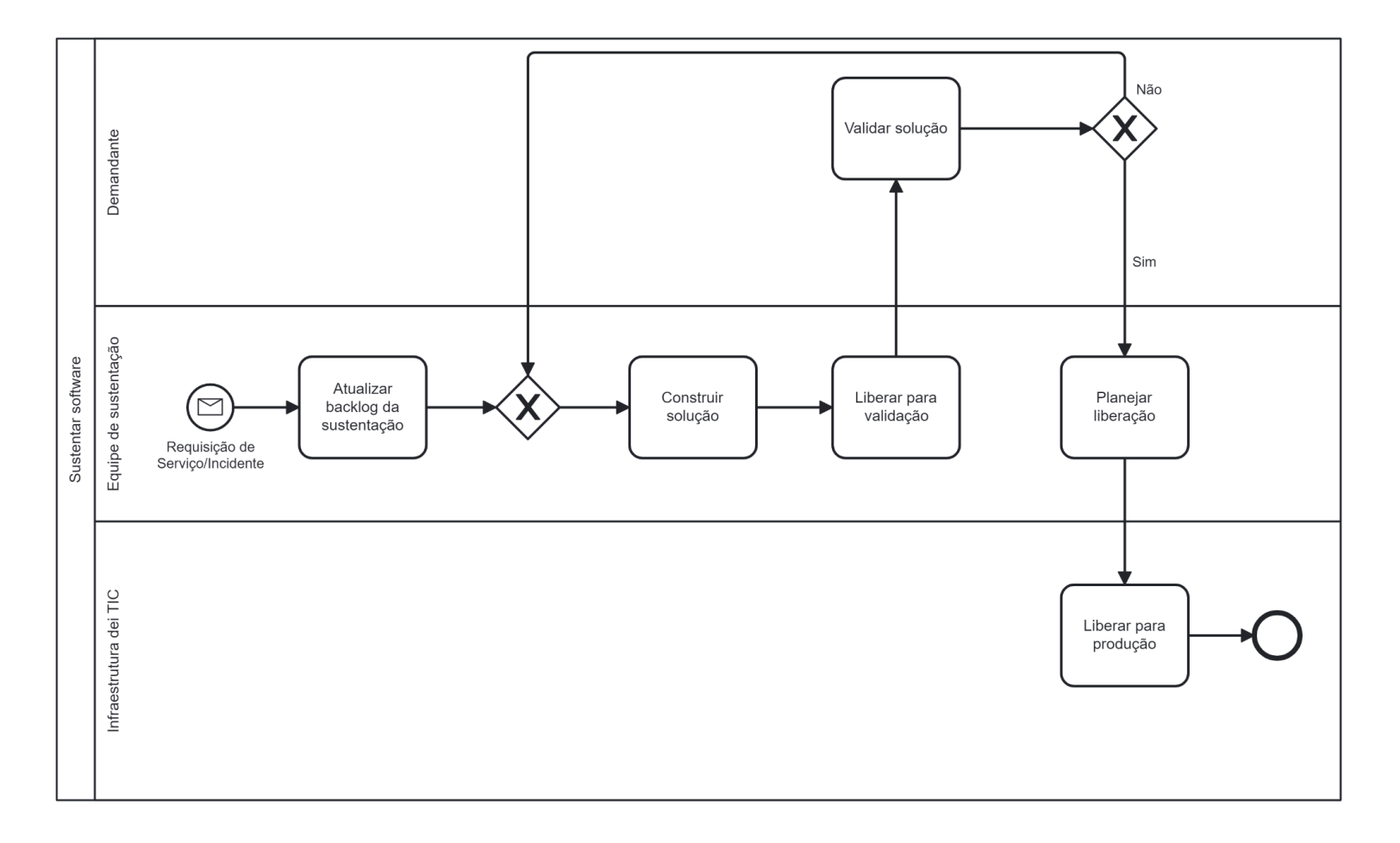

PROCESSO DE GERENCIAMENTO DE SOFTWARE

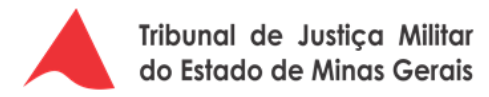

## **3.1.4. [Desativar](https://cawemo.com/share/c14d3031-5a04-4b45-8eb7-6c15027b0b4f) Software**

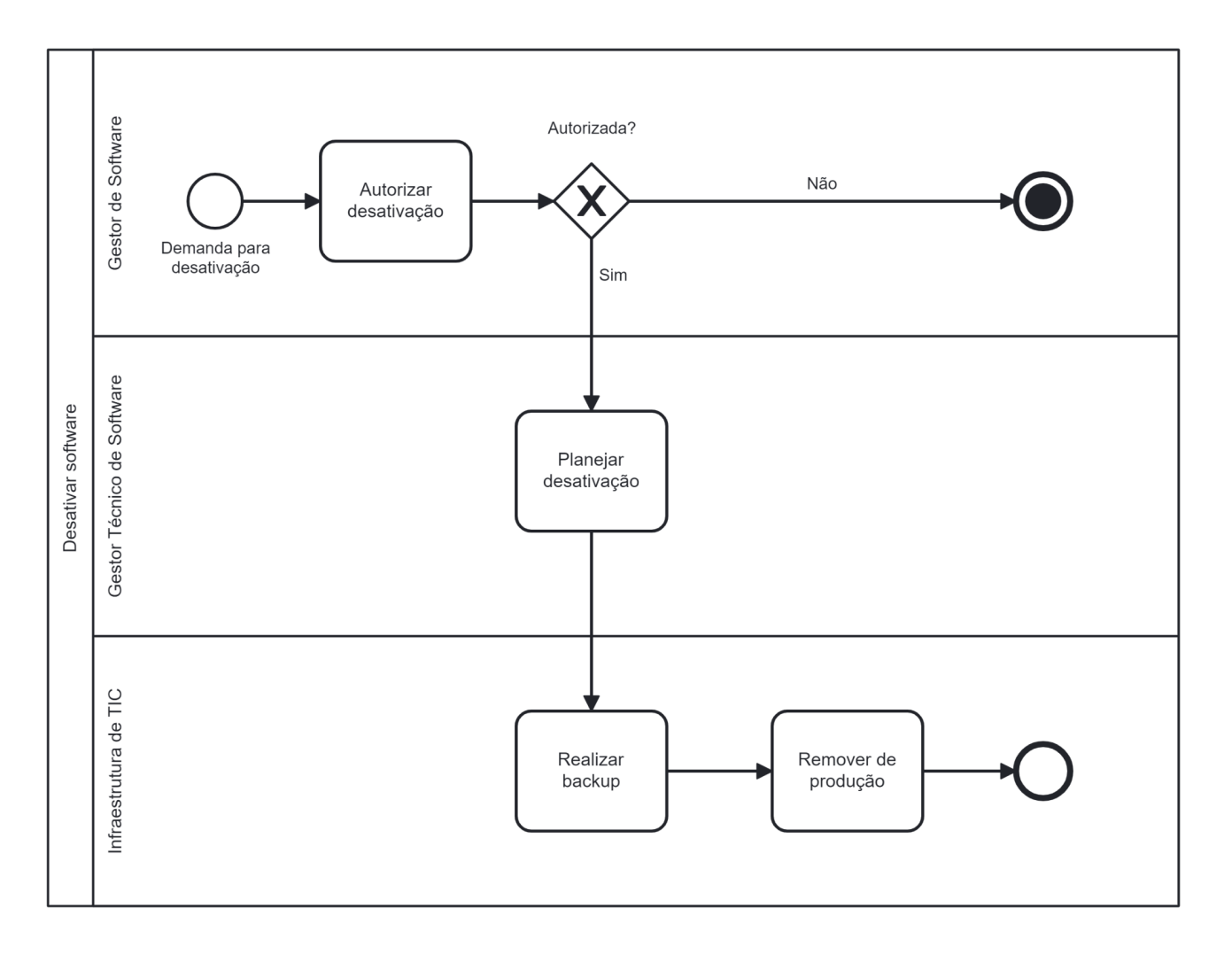

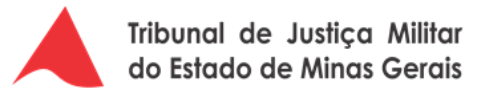

## **4. Descrição das atividades do processo**

## **4.1. Macroprocesso de Gerenciamento de Software**

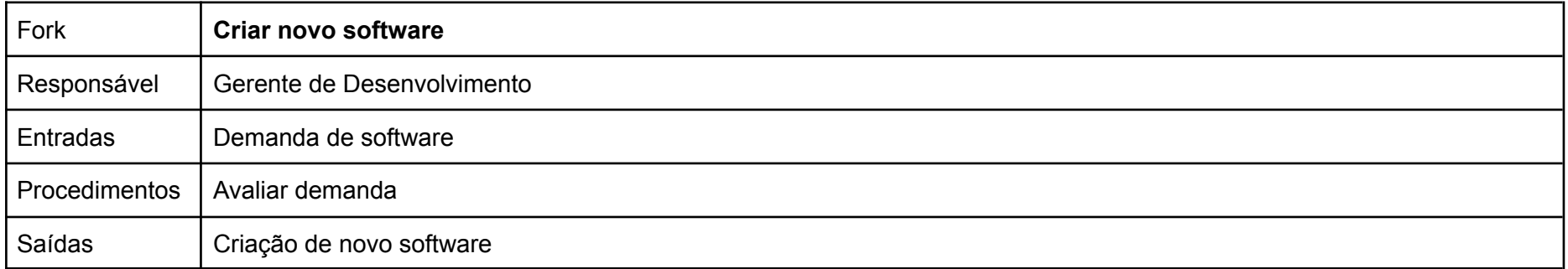

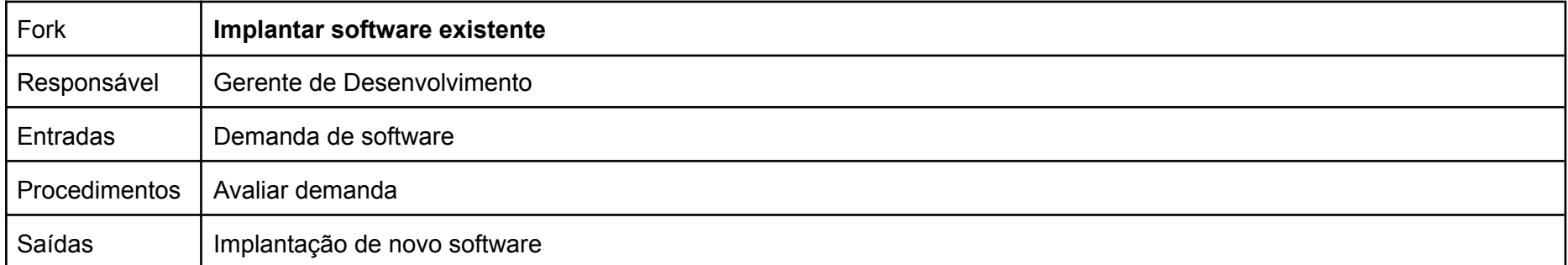

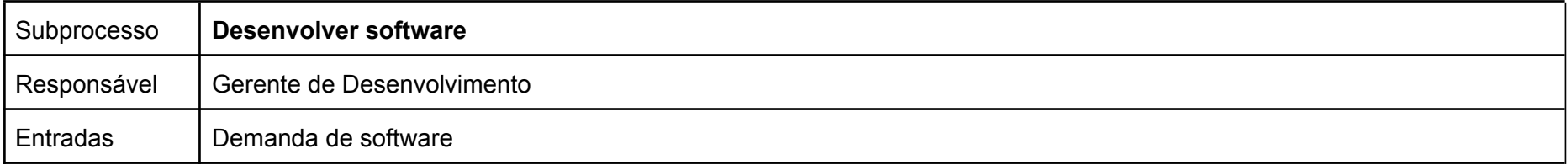

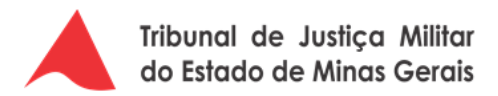

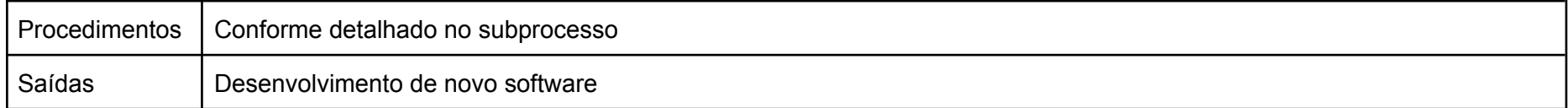

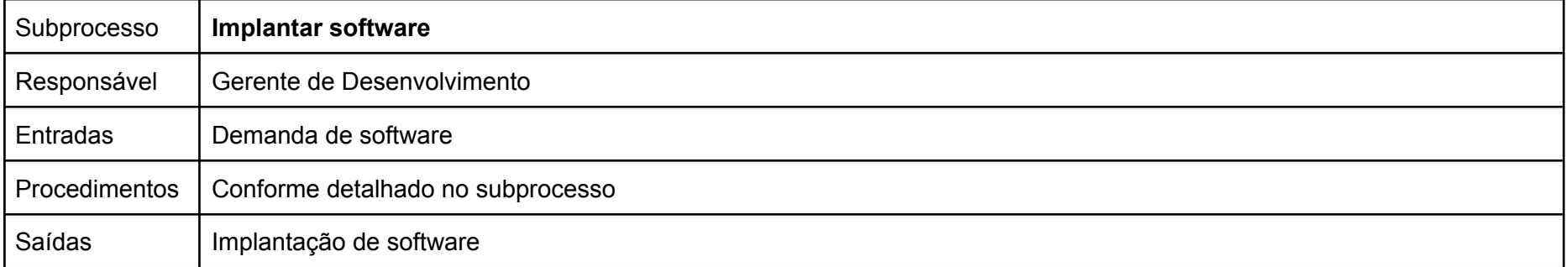

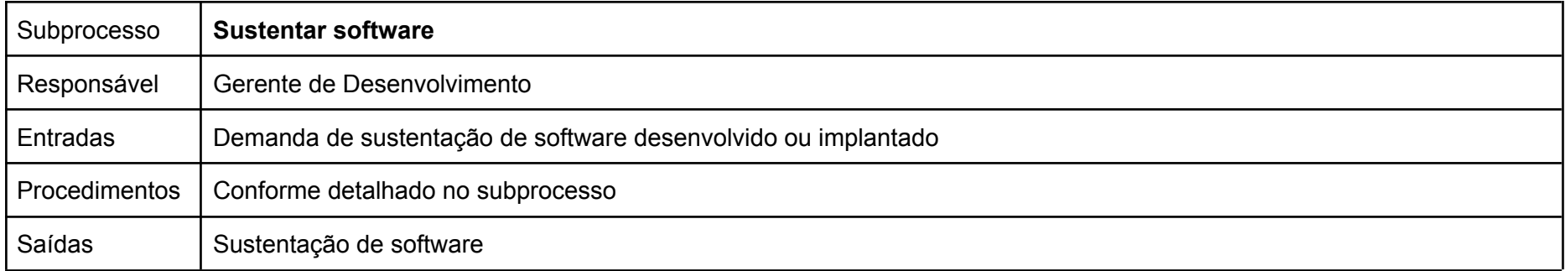

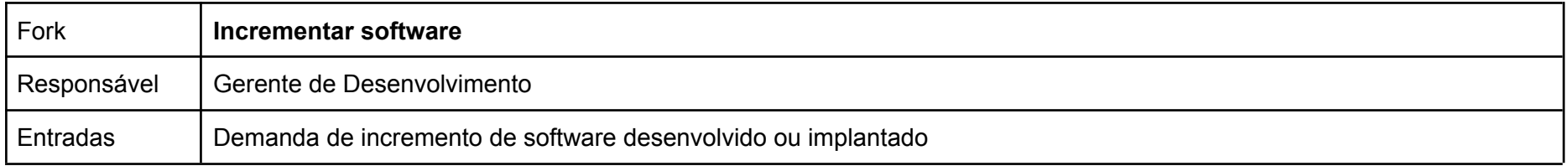

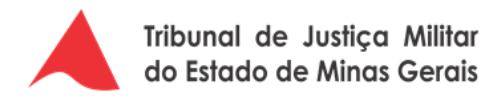

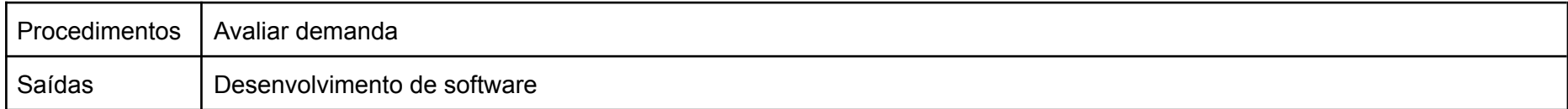

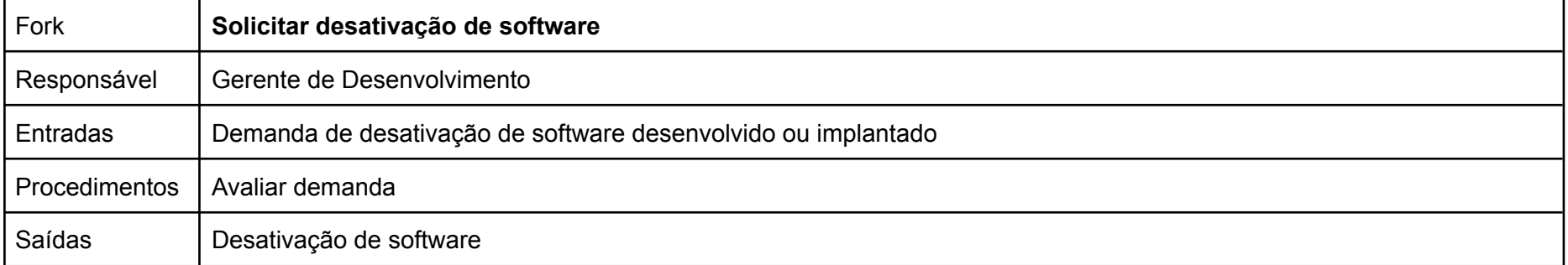

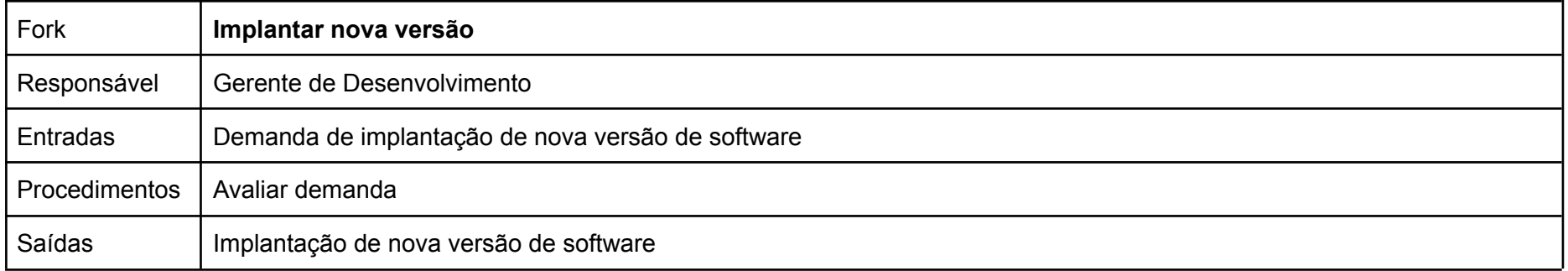

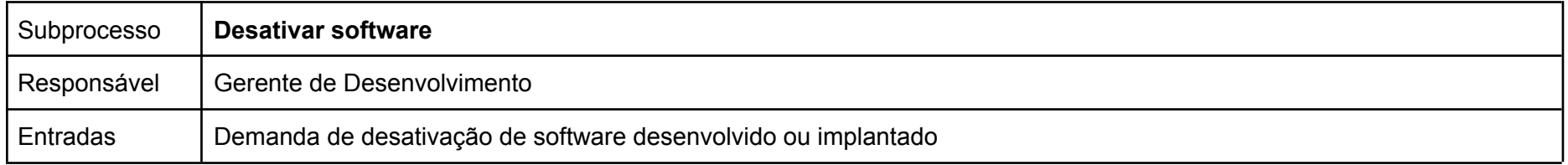

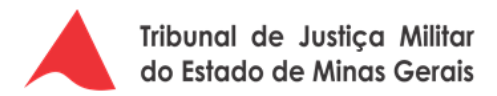

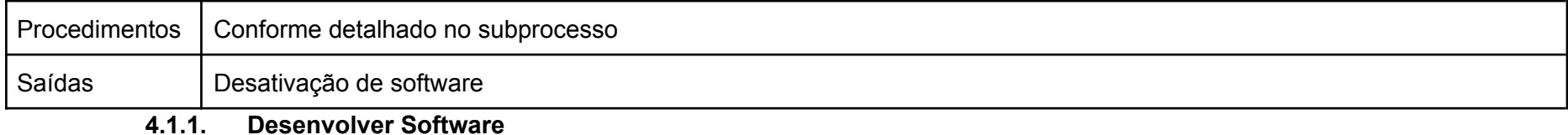

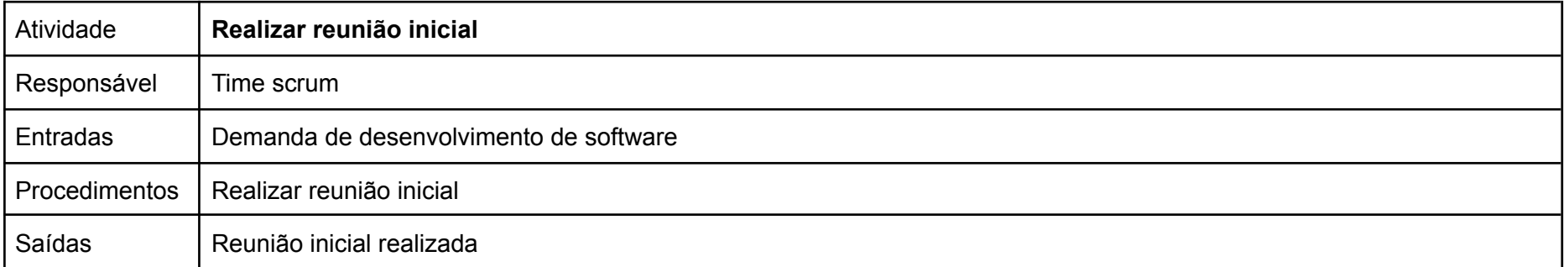

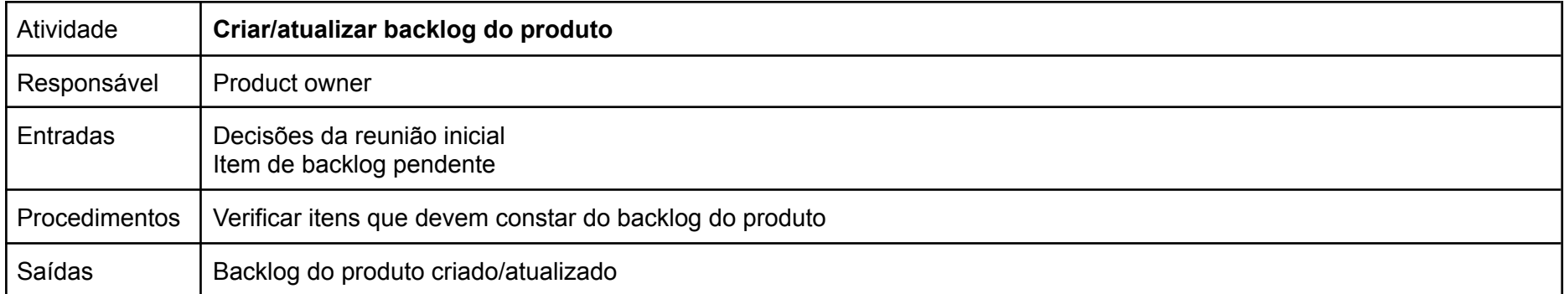

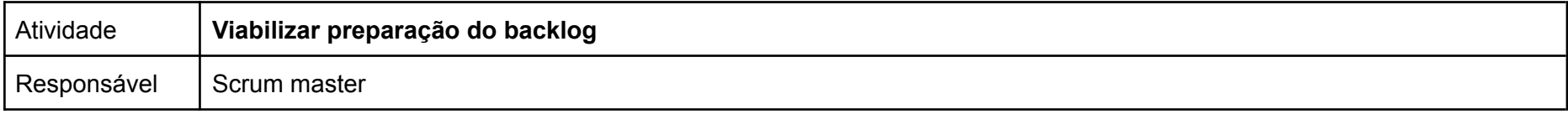

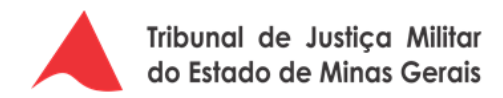

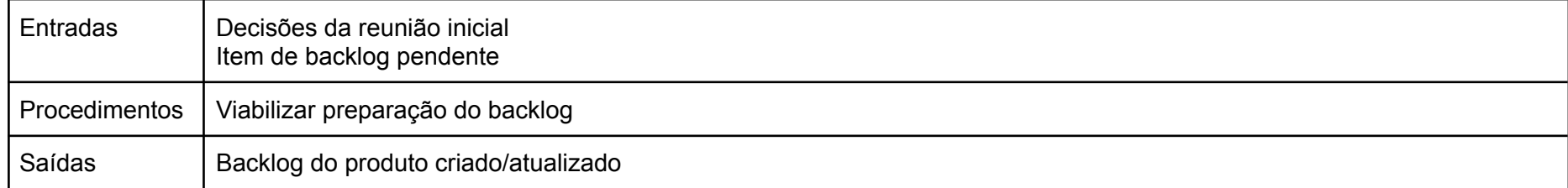

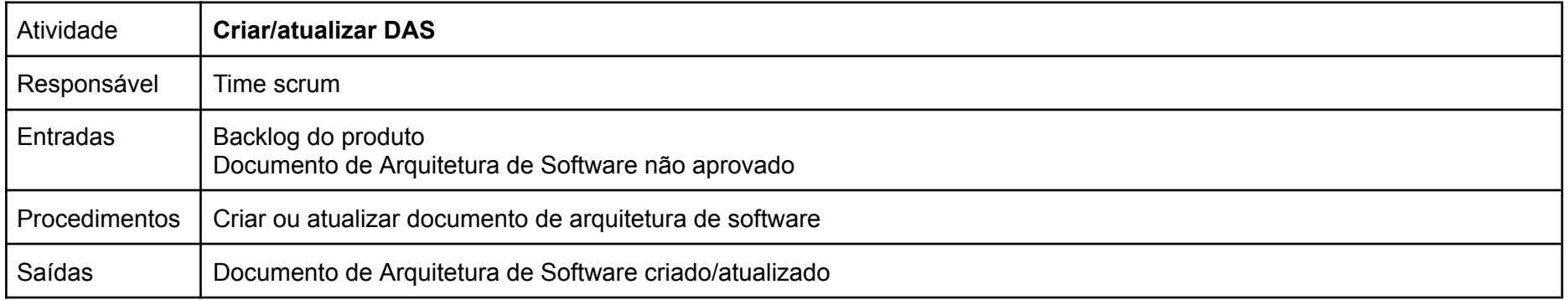

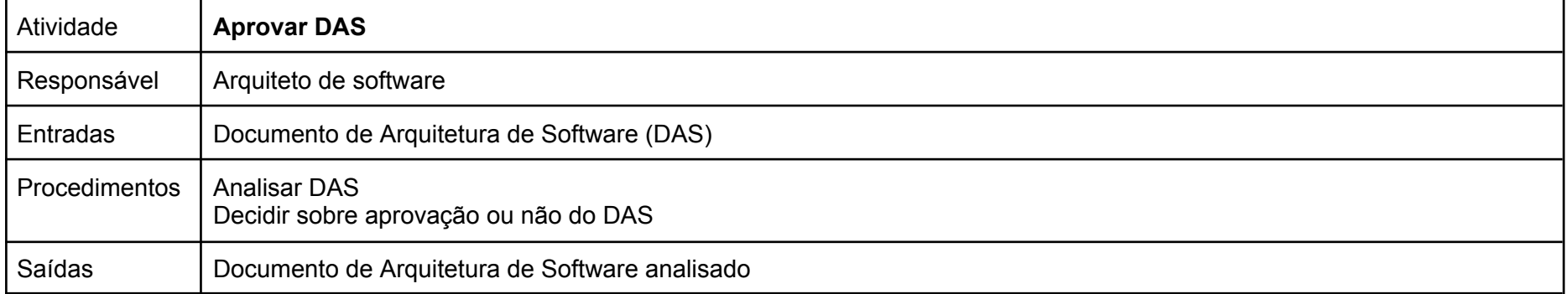

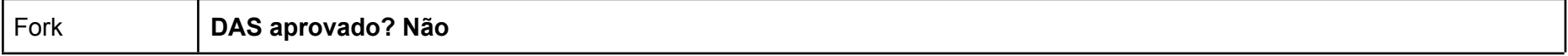

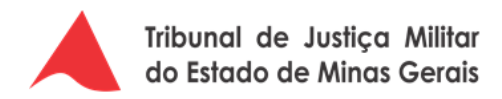

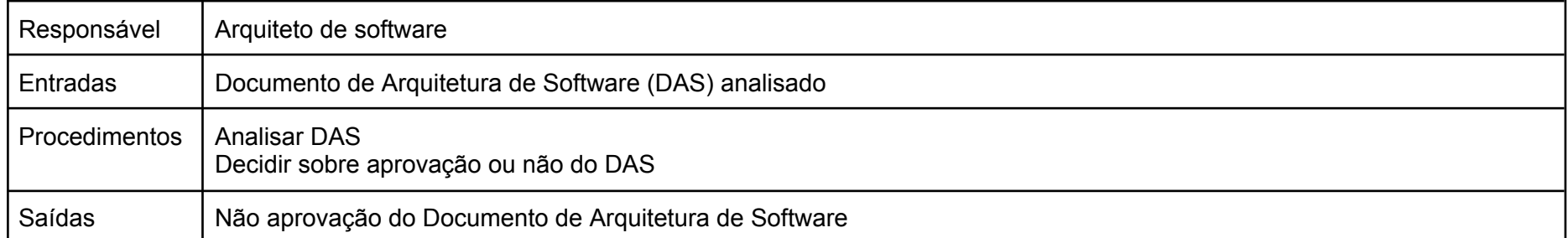

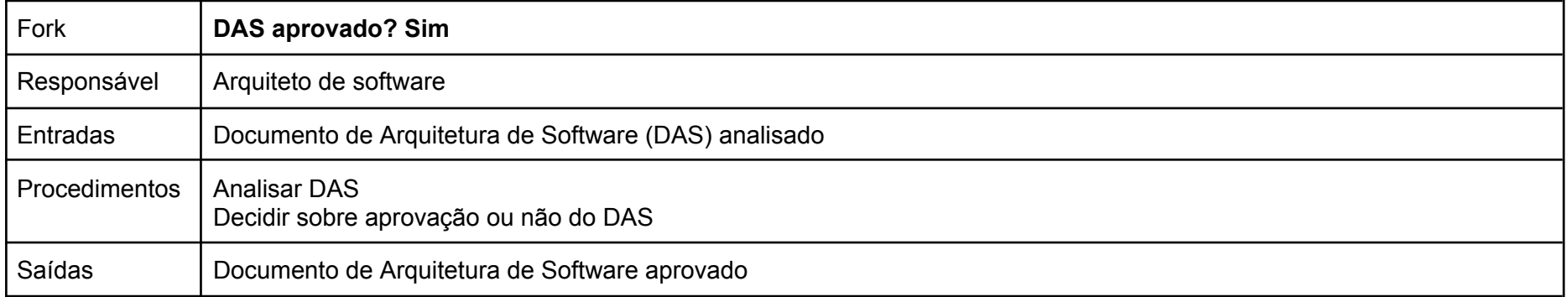

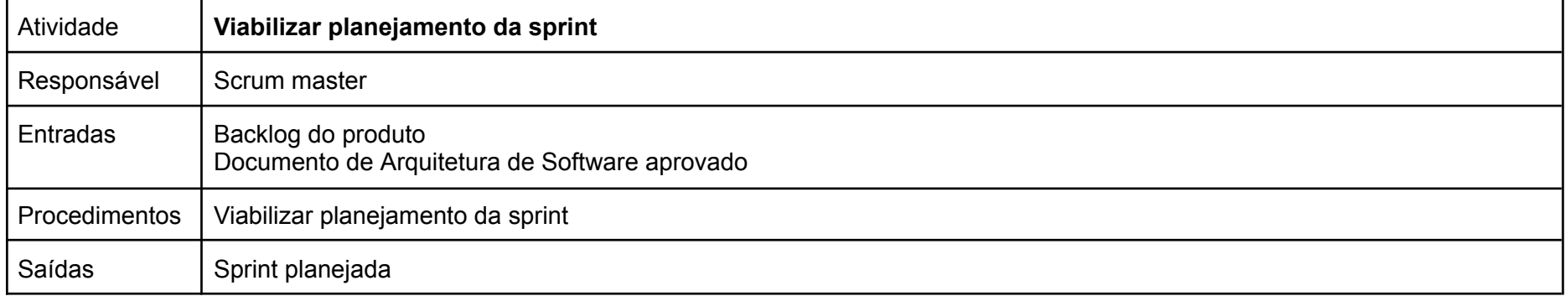

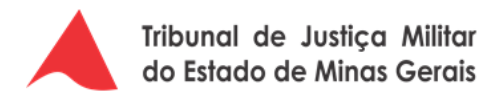

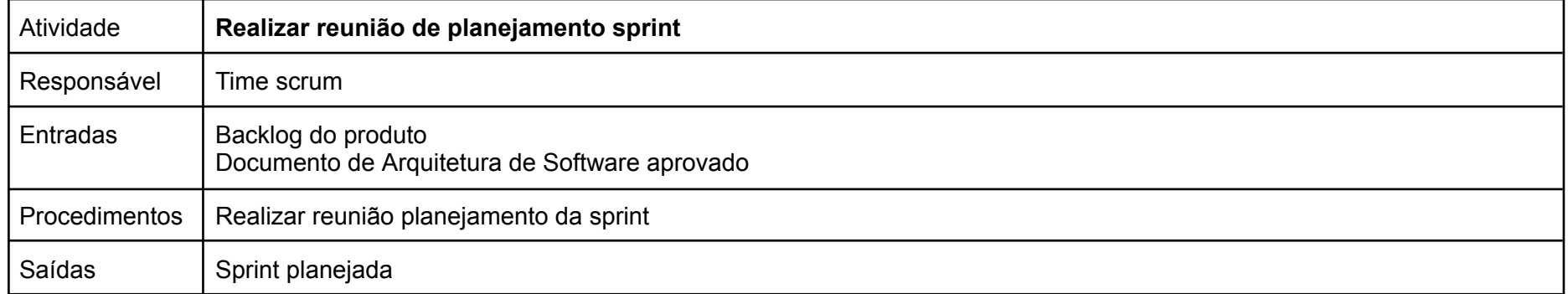

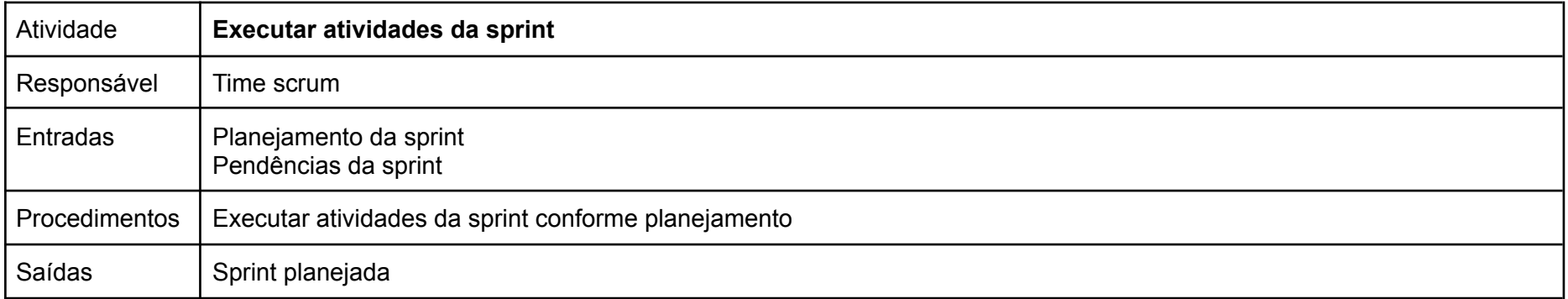

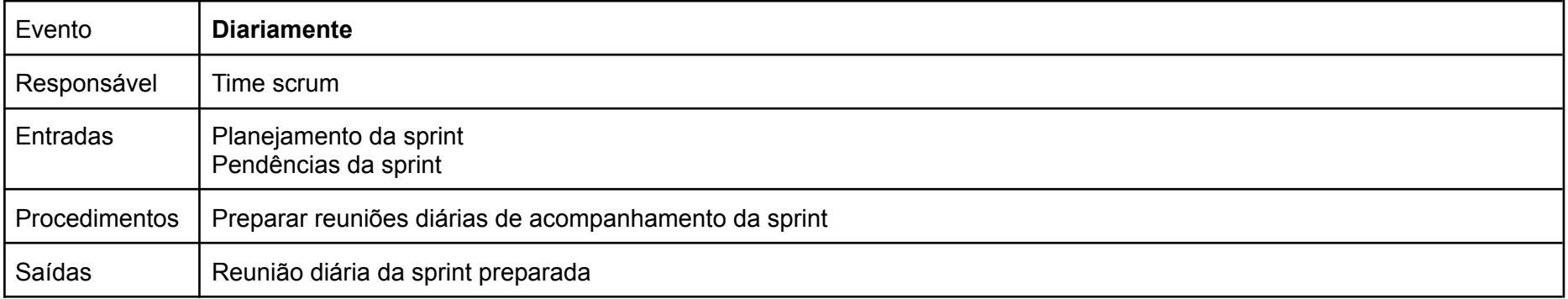

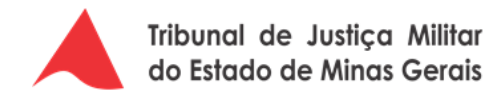

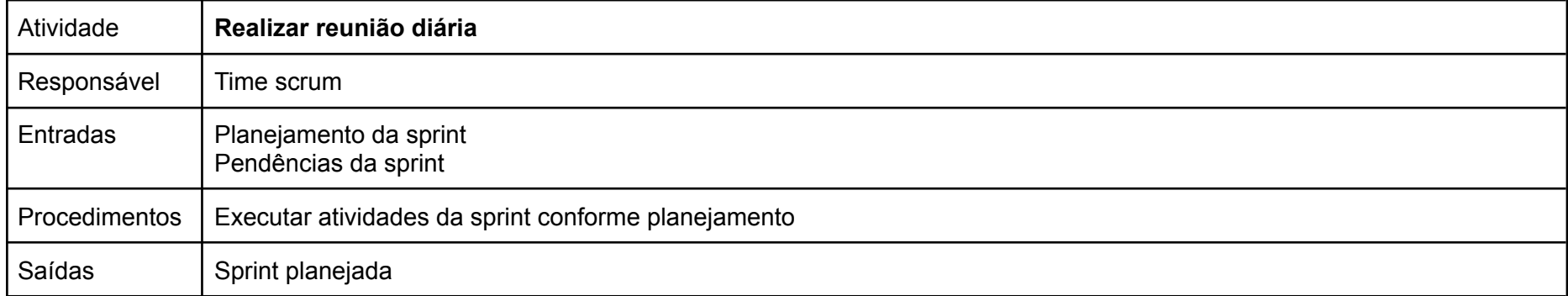

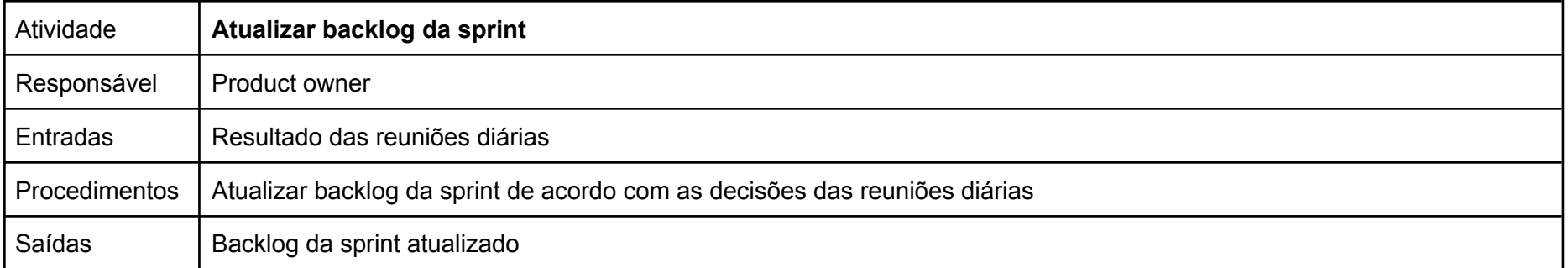

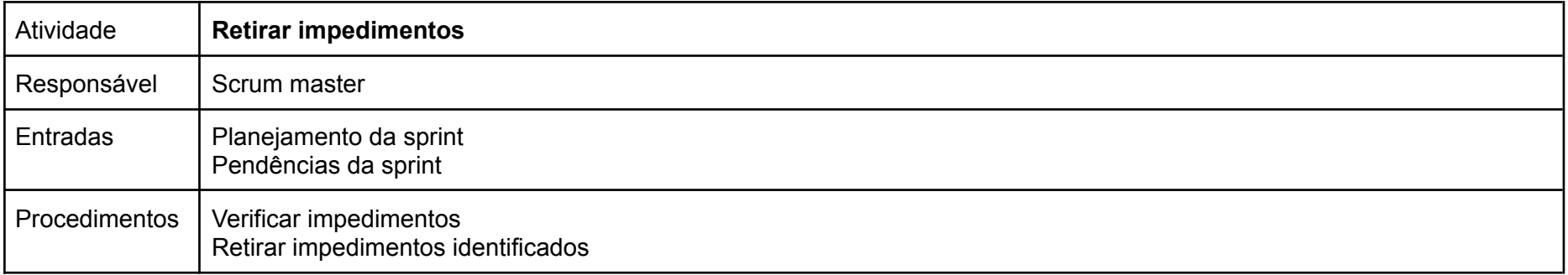

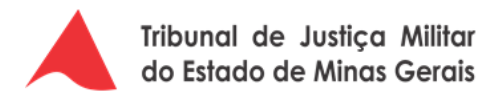

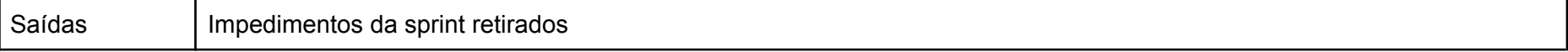

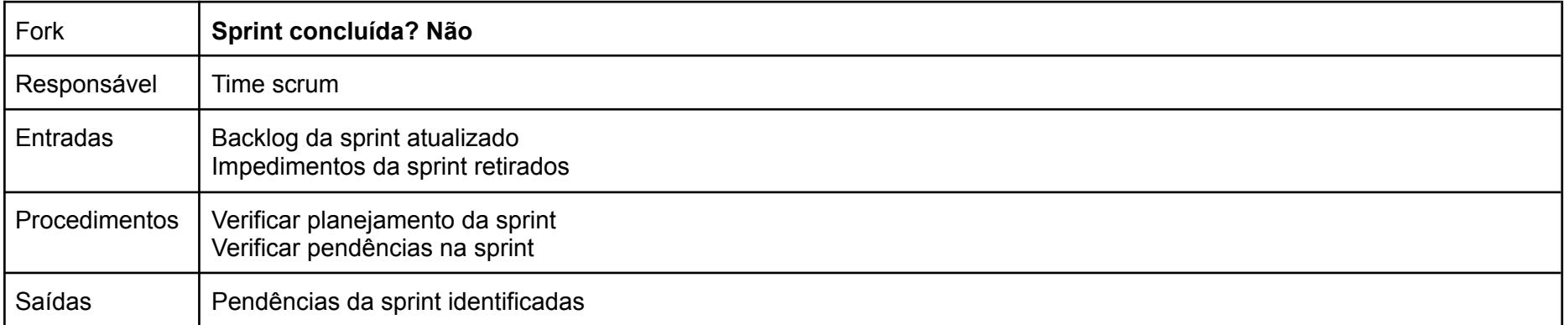

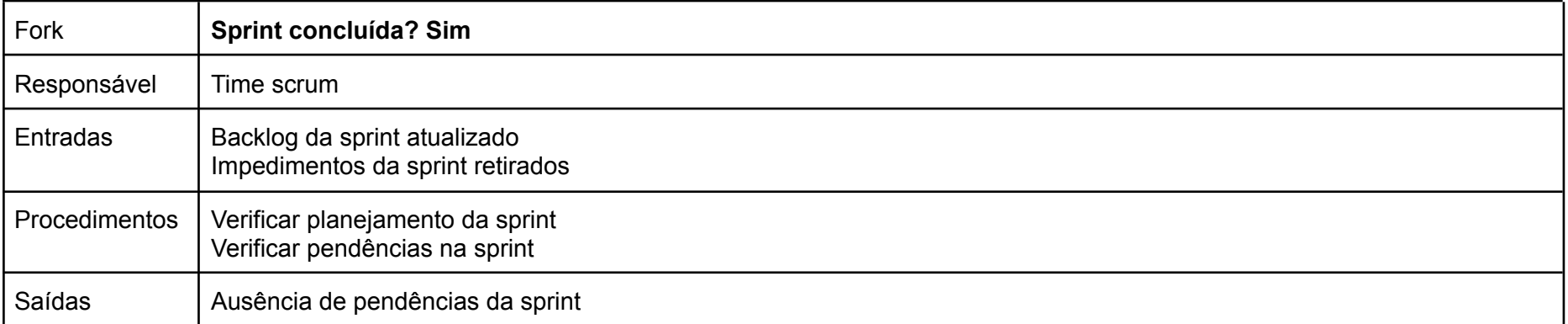

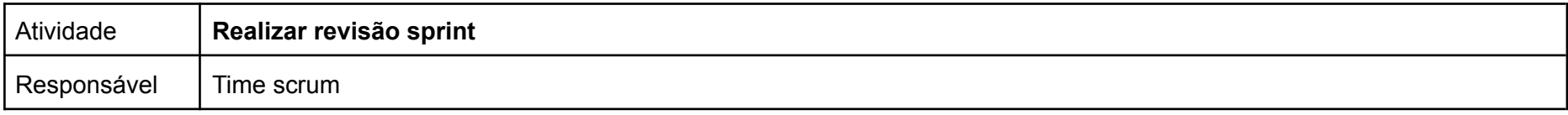

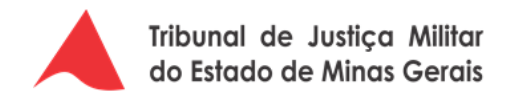

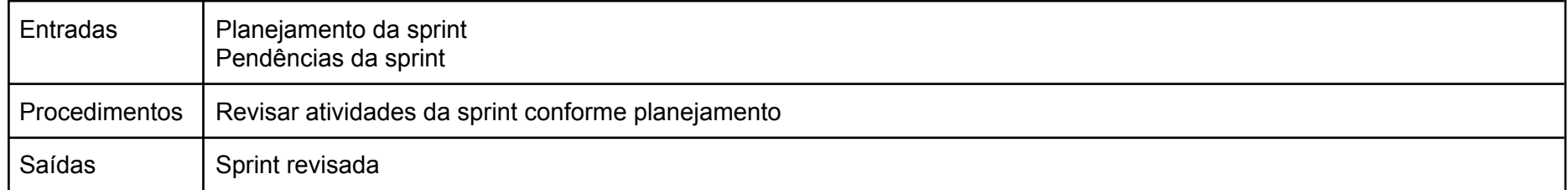

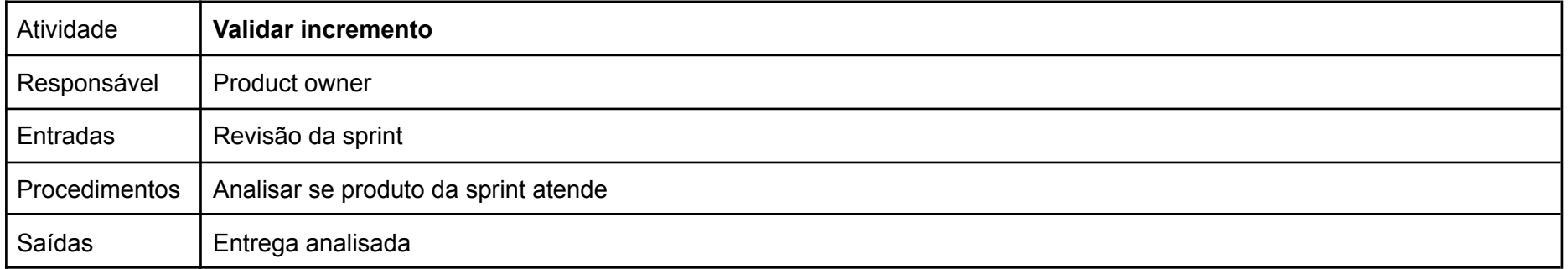

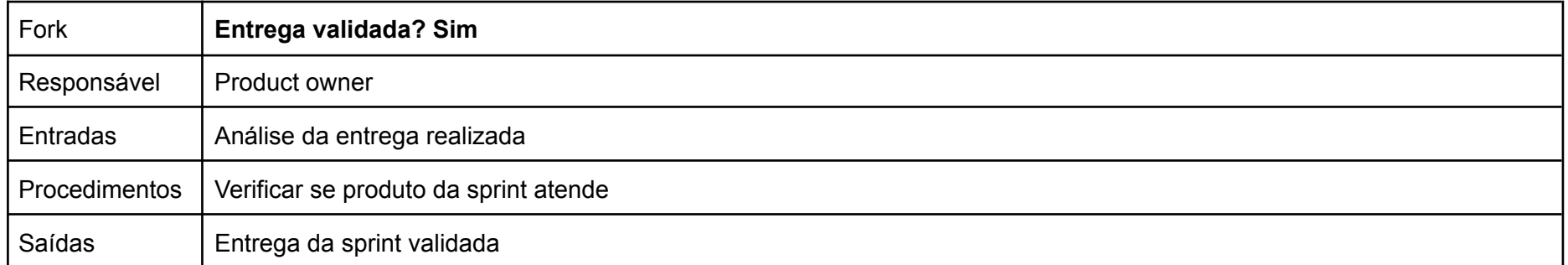

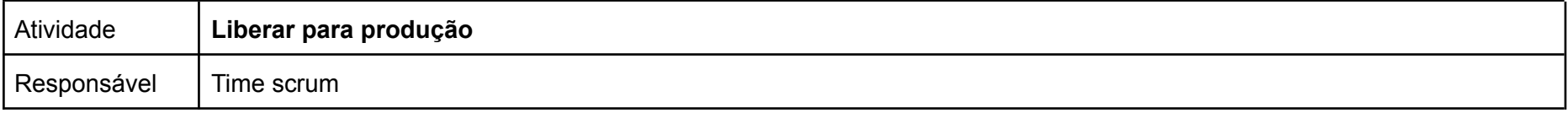

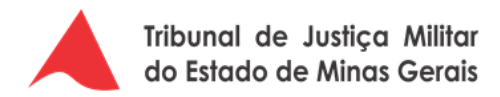

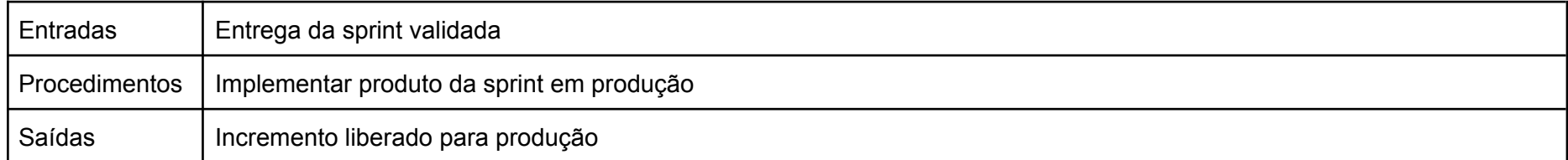

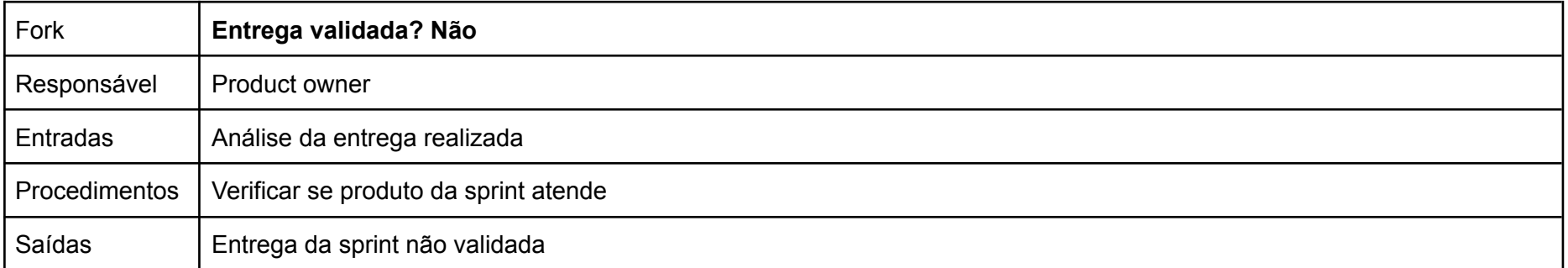

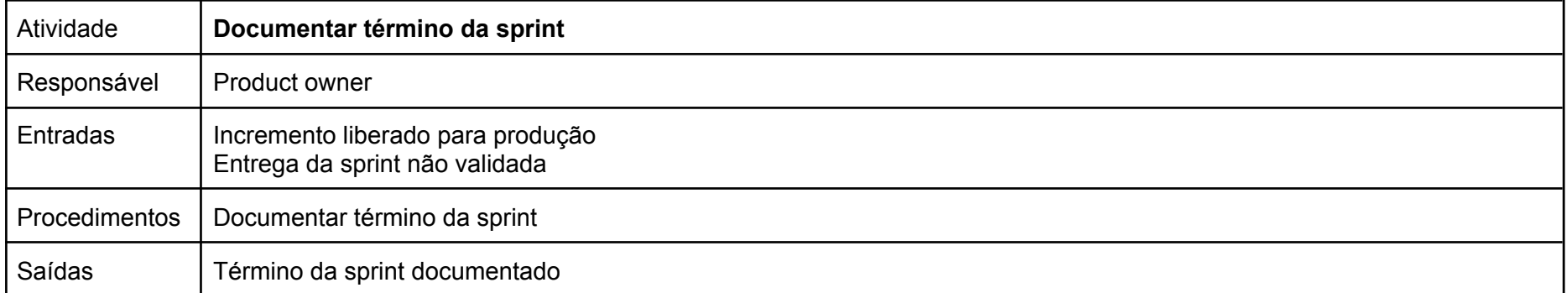

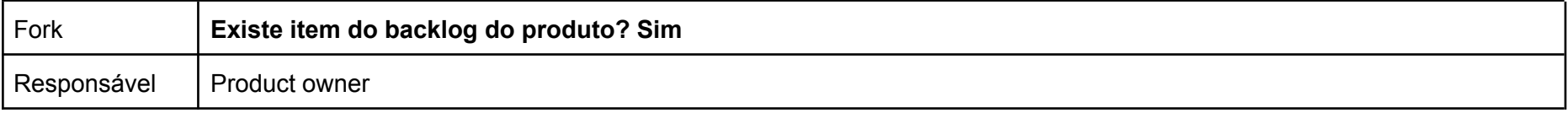

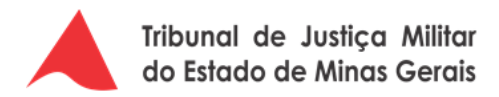

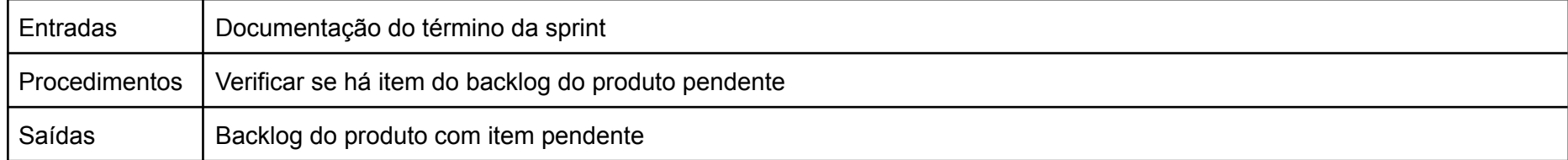

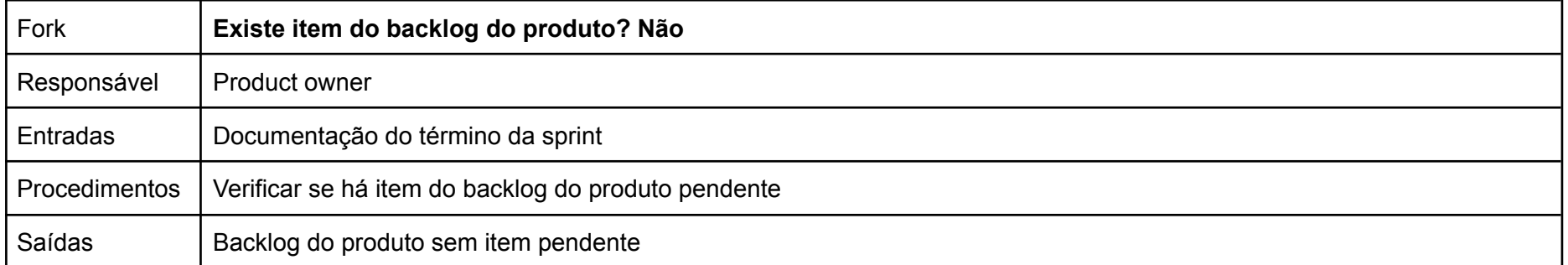

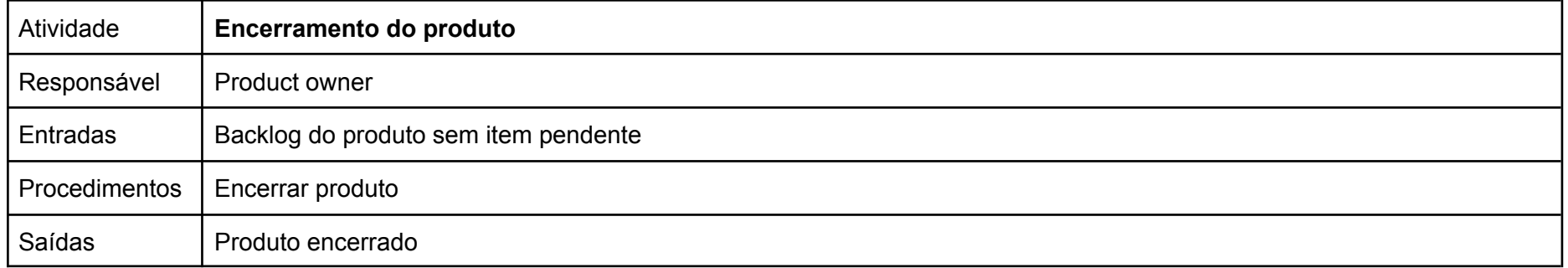

## **4.1.2. Implantar Software**

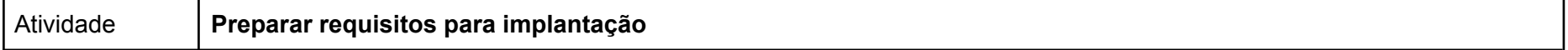

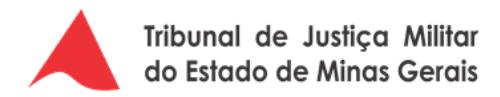

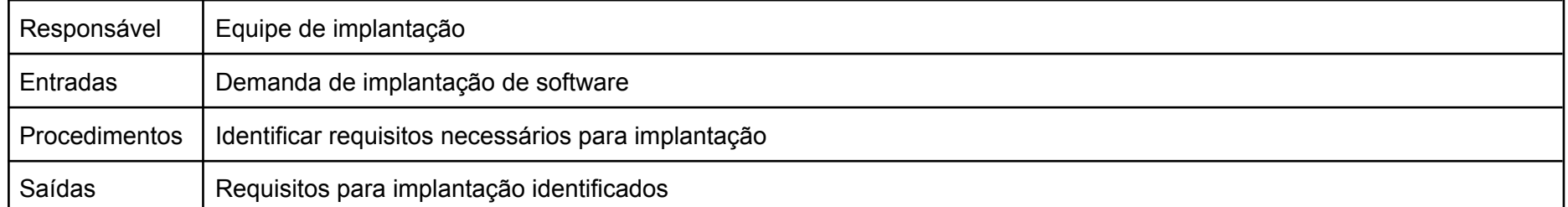

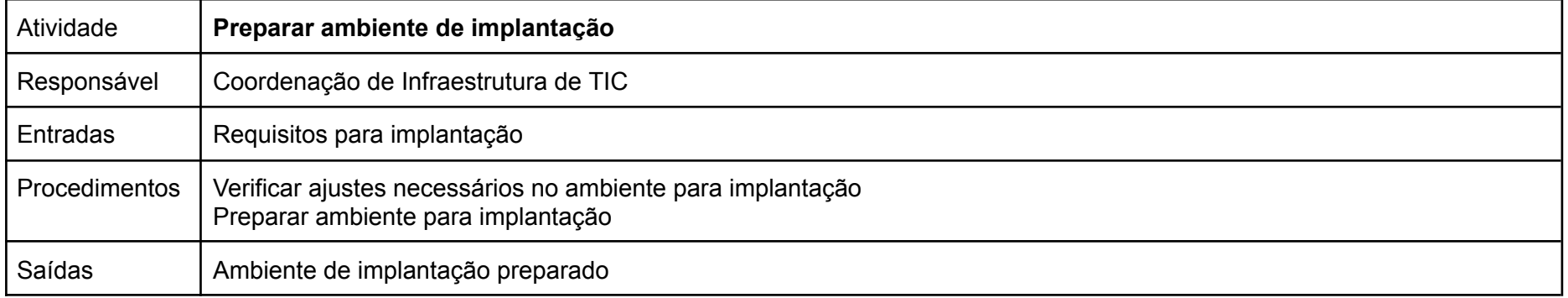

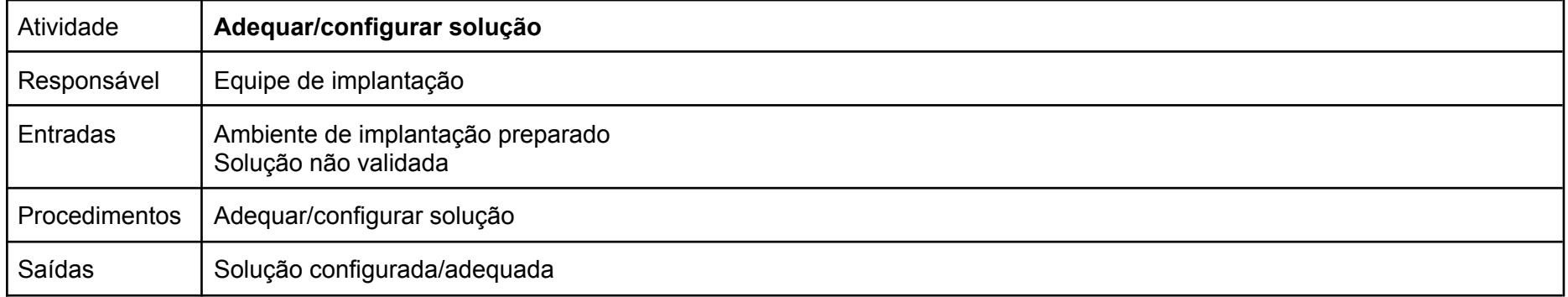

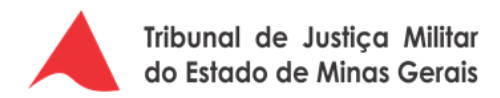

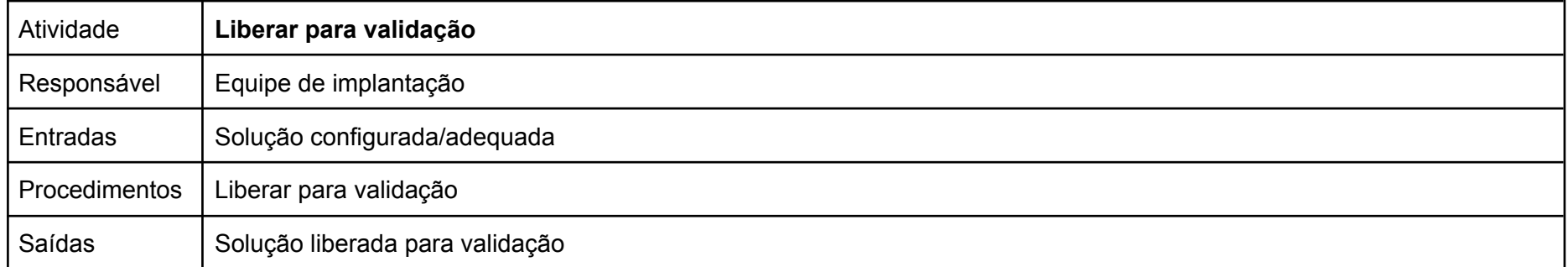

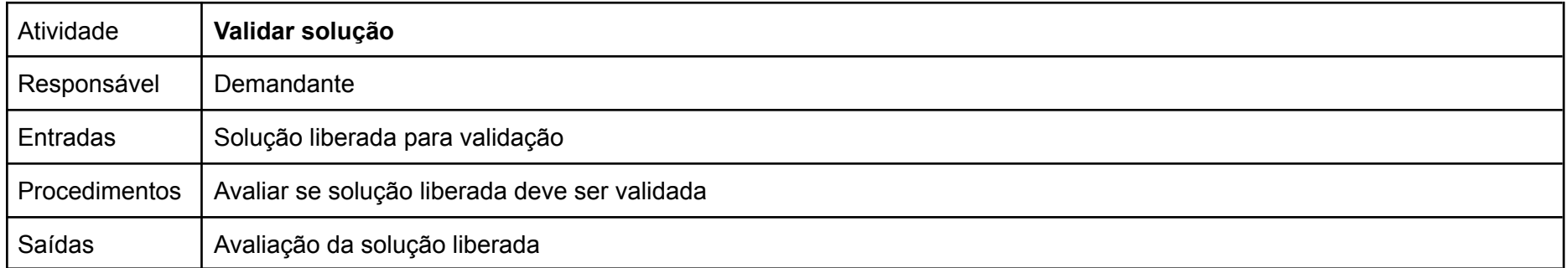

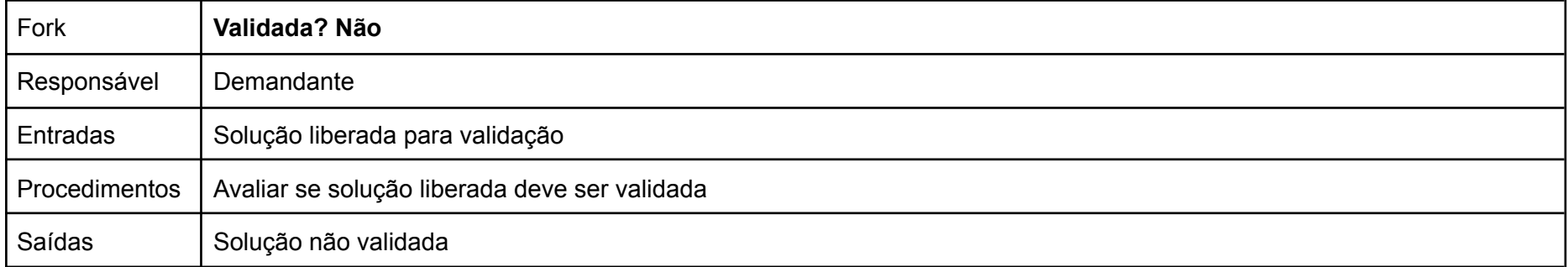

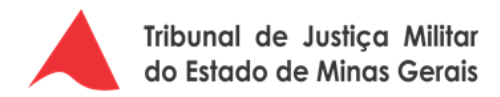

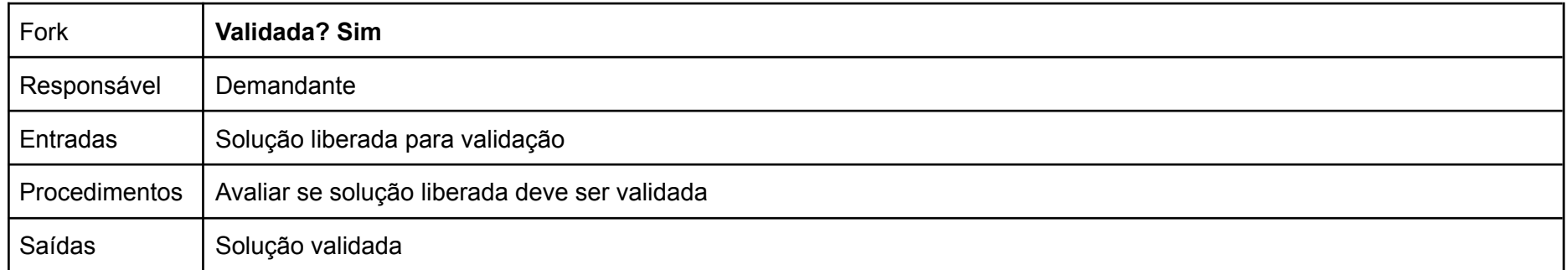

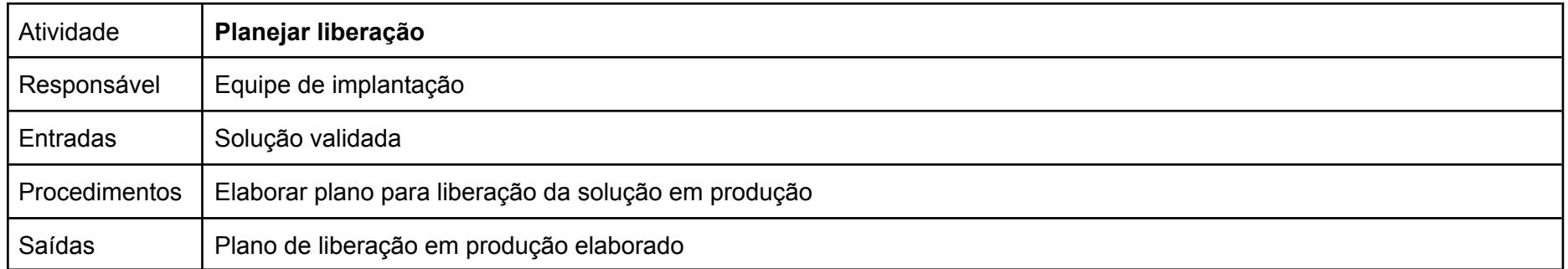

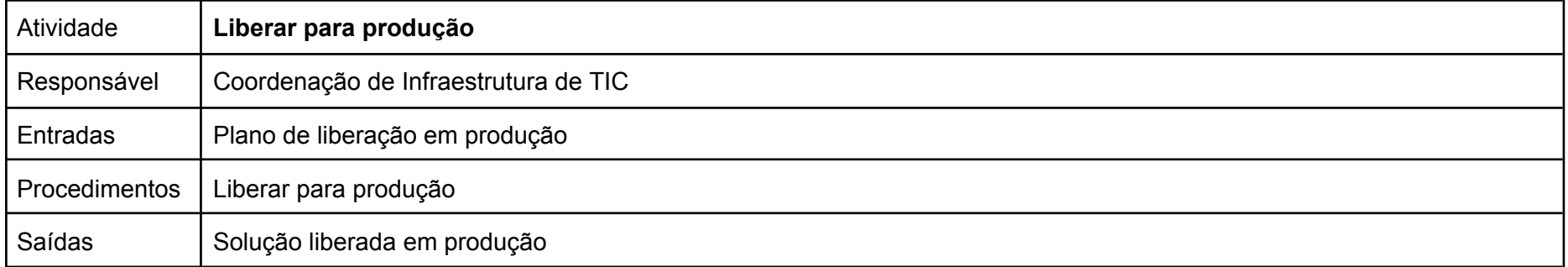

## **4.1.3. Sustentar Software**

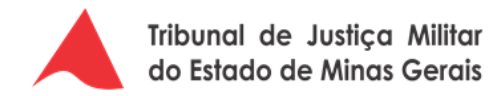

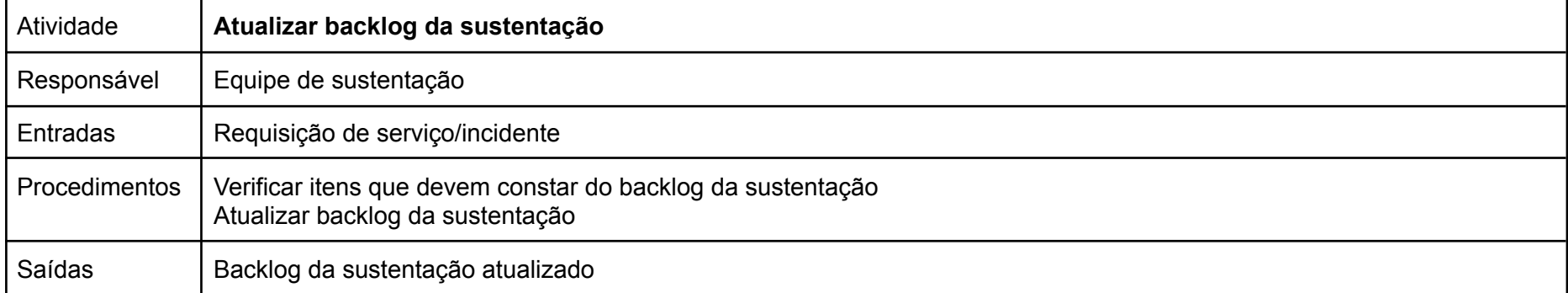

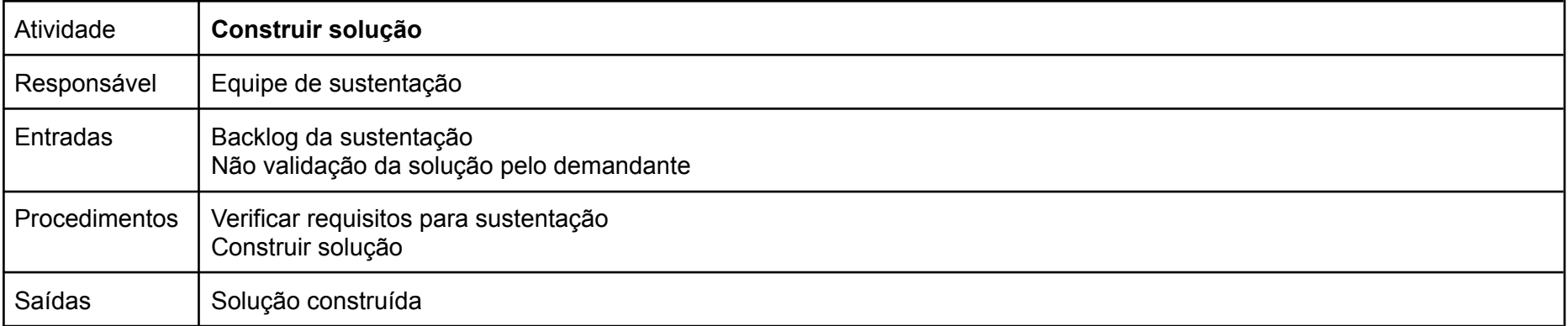

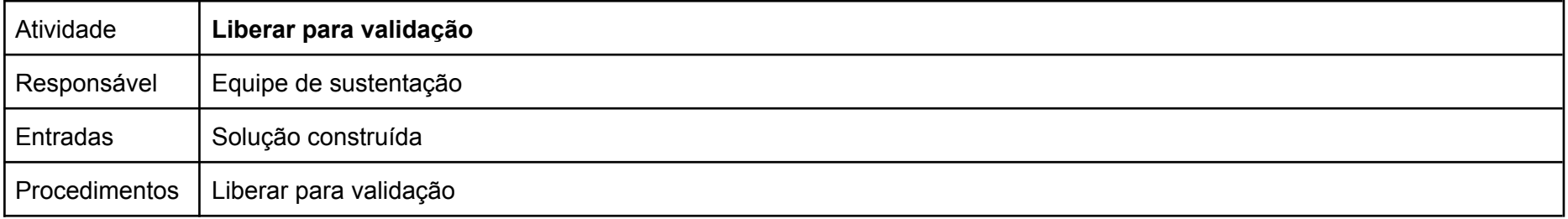

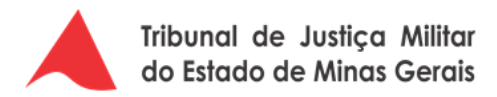

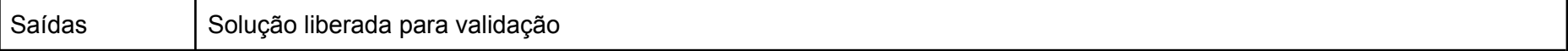

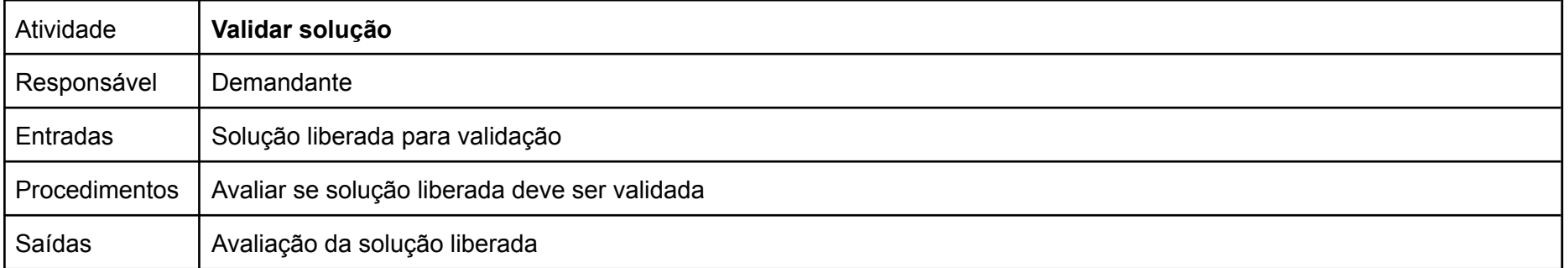

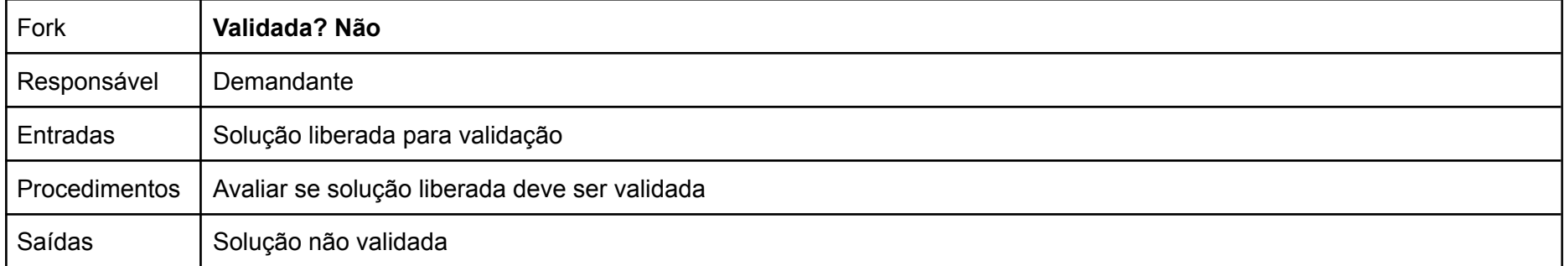

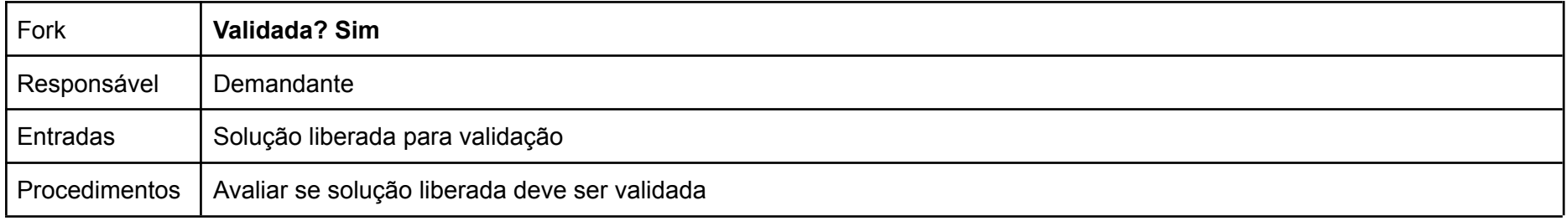

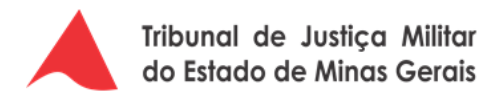

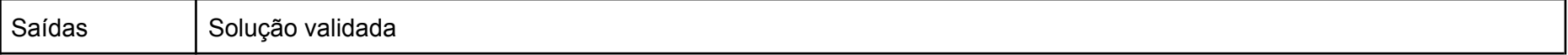

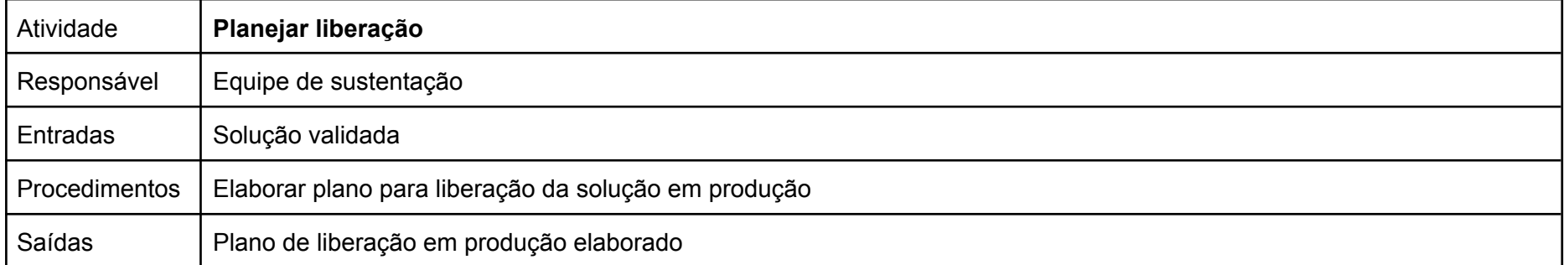

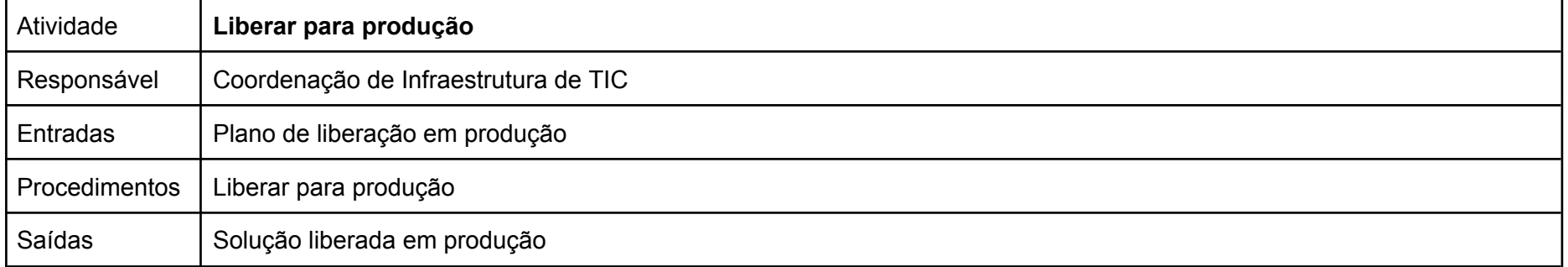

# **4.1.4. Desativar Software**

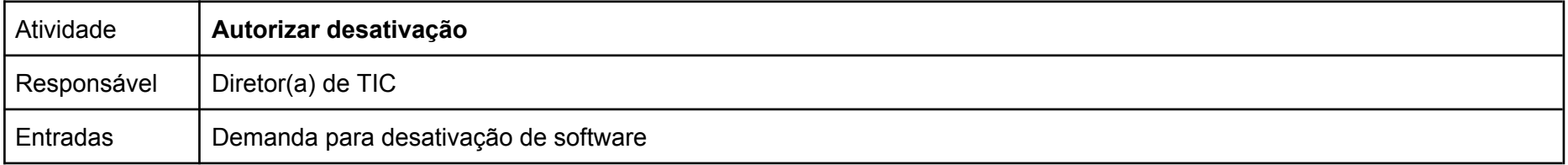

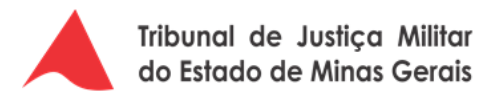

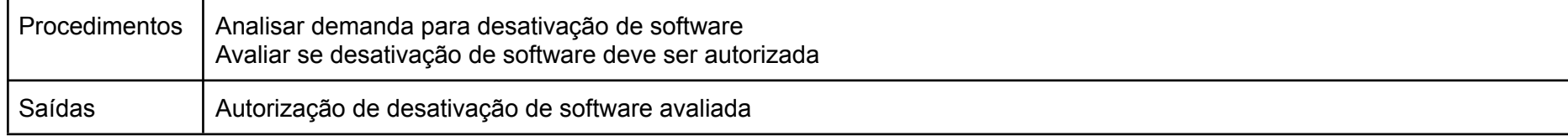

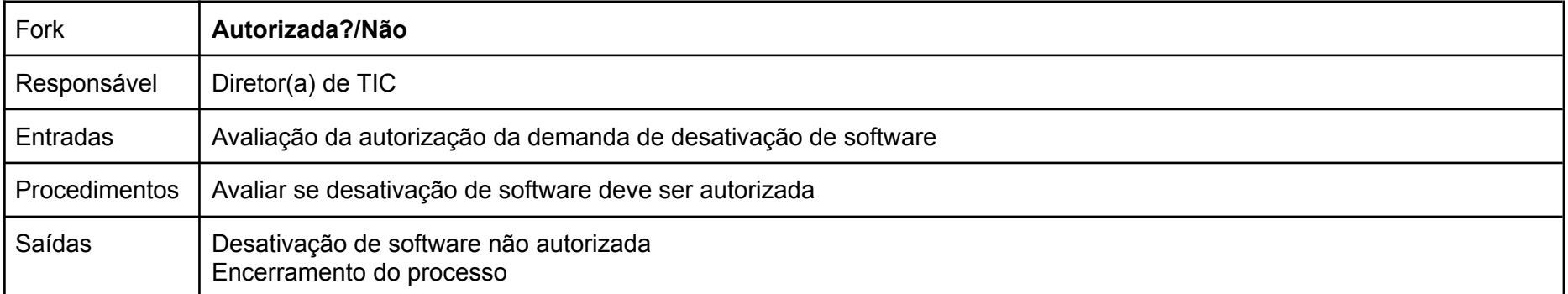

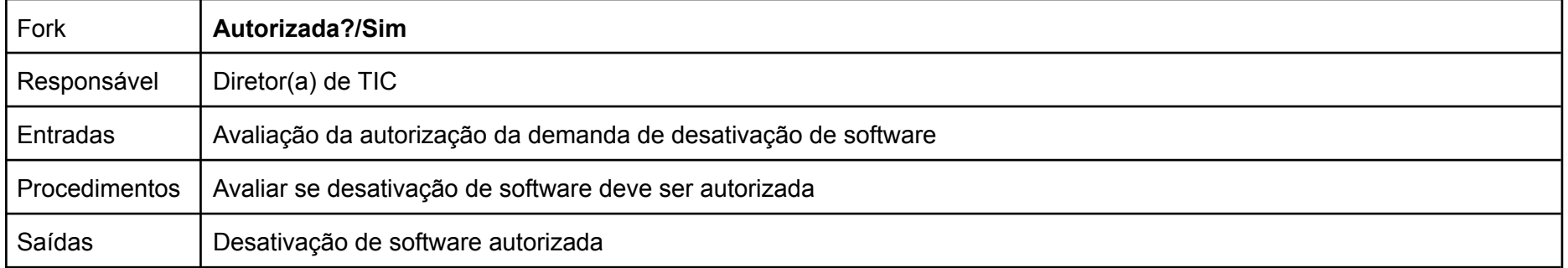

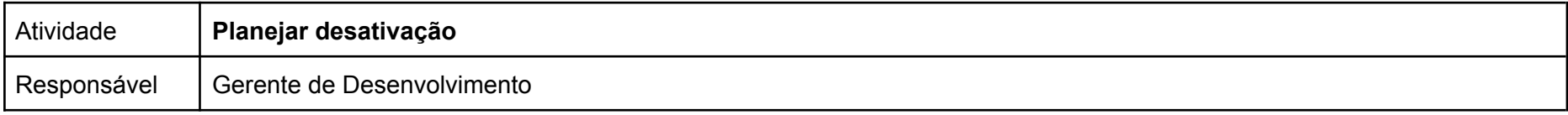

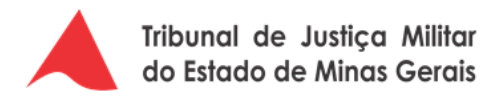

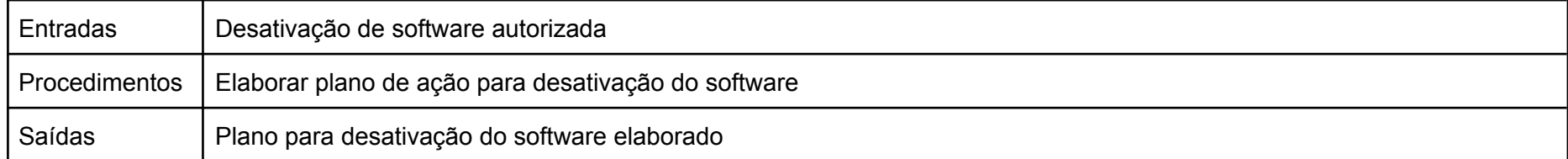

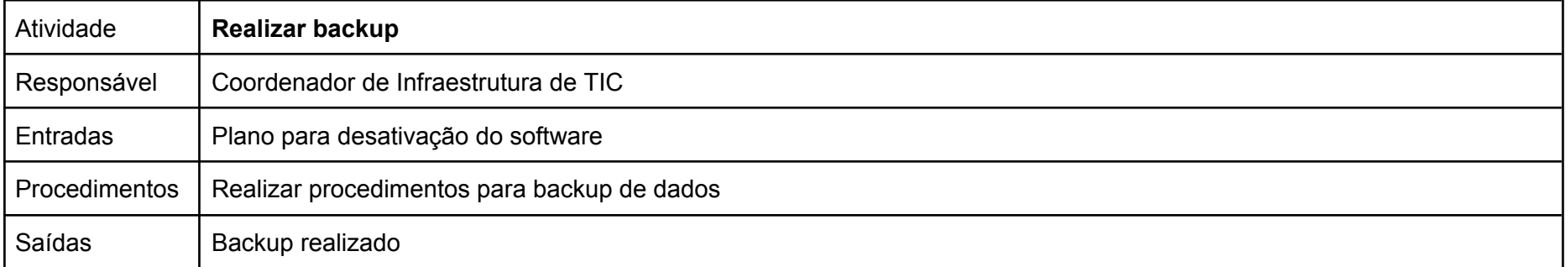

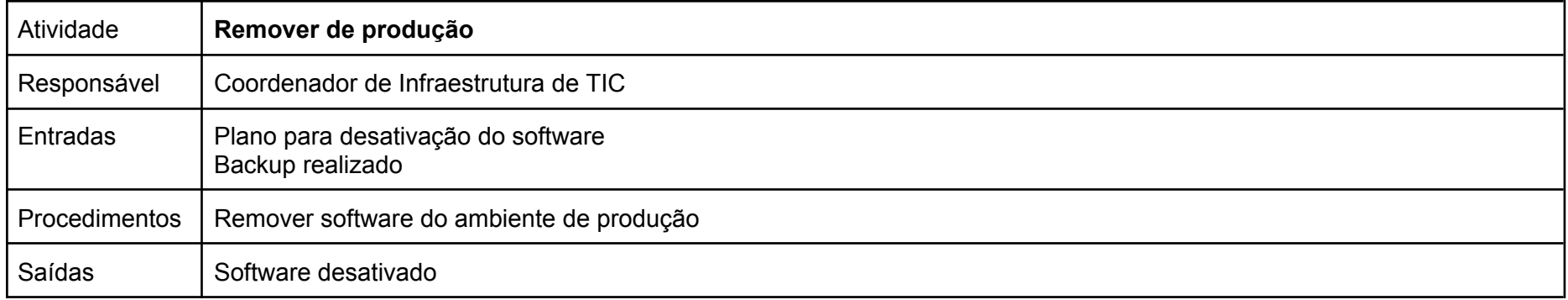